# **SOFTWARE METAPAPER**

# mma: An R Package for Mediation Analysis with Multiple **Mediators**

# Qingzhao Yu<sup>1</sup> and Bin  $Li<sup>2</sup>$

<sup>1</sup> Biostatistics Program, Louisiana State University Health Sciences Center, US

<sup>2</sup> Department of Experimental Statistics, Louisiana State University, US

Corresponding author: Qingzhao Yu [\(qyu@lsuhsc.edu\)](mailto:qyu@lsuhsc.edu)

Mediation refers to the effect transmitted by mediators that intervene in the relationship between an exposure and a response variable. Mediation analysis has been broadly studied in many fields. However, it remains a challenge for researchers to consider complicated associations among variables and to differentiate individual effects from multiple mediators. [1] proposed general definitions of mediation effects that were adaptable to all different types of response (categorical or continuous), exposure, or mediation variables. With these definitions, multiple mediators of different types can be considered simultaneously, and the indirect effects carried by individual mediators can be separated from the total effect. Moreover, the derived mediation analysis can be performed with general predictive models. That is, the relationships among variables can be modeled using not only generalized linear models but also nonparametric models such as the Multiple Additive Regression Trees. Therefore, more complicated variable transformations and interactions can be considered in analyzing the mediation effects. The proposed method is realized by the R package *mma*. We illustrate in this paper the proposed method and how to use *mma* to estimate mediation effects and make inferences.

**Keywords:** Causal Inference; Mediation Analysis; R Package **Funding Statement:** This work is partially supported by the Louisiana State University Health Sciences Center SPH Seed Fund.

### **(1) Overview**

#### **Introduction**

Mediation effect refers to the effect conveyed by an intervening variable (denoted as *M* ) to an observed relationship between an exposure (*X*) and a response variable (*Y*) of interest, as shown in **Figure 1**. The intervening variable is often called a mediator. The research questions answered by mediation analysis are usually: 1) how much of the association between *X* and *Y* can be explained through the effect of *X* on *M*, and sequentially on *Y*; and 2) is there still direct association between *X* and *Y* after adjusting for the effects through *M*? For example, [1] used the mediation analysis to explore factors that explain the racial disparities in three-year mortality rate among breast cancer patients. In the analysis, race was the exposure variable, the three-year mortality rate was the response. Mediators such as age at diagnosis, ER/PR status, and insurance type were identified that significantly explained the racial disparity, and those important mediators could fully explain the racial disparity. Both mediation and confounder effects refer to the indirect effects transmitted between *X* and *Y*. Although the explanations of these effects are

different in that the mediator is a part of the causal path while confounder is not, mediation analysis can be used to make inferences on both mediation and confounder effects [2]. Hence, mediation analysis has been widely used in social sciences, psychological research, behavioral research, health prevention, epidemiological studies, and genetic analysis.

There are generally two settings for mediation analysis. One is based on linear models to assess the mediation effects. In this branch, there are usually three methods to test the mediation effect. The *causal steps* approach is used to establish mediation associations, while the *product of coefficients* [3] and the *difference of coefficients* [4] methods are used to quantify the mediation effects. [4] conducted a series of simulation studies to compare these methods and concluded that when the relationships among mediators, exposure and response variables are fitted with linear regression models, the mediation effects measured by the above methods are equivalent. However, when the relationships among variables cannot be fitted with linear regression models, the methods which estimate the mediation effects directly based on the estimated coefficients

of variables in linear models become inappropriate. For example, when the dependent variable or a mediator is binary and a logit regression model is used to estimate the coefficients, the scales of coefficients change in the models when different groups of variables are included as explanatory variables. In such situations, standardizing coefficients is required for mediation effects estimation. Moreover, separating indirect effects from multiple mediators is difficult since the effects measured through logit or probit models are not additive. Counterfactual framework is the other popular setting to implement mediation analysis [5; 6; 7; 8]. [9] proposed the Potential Outcome model, which defined the causal effect as the difference between two potential outcomes if an individual could take different treatments without changing the potential outcomes – as if only one treatment were taken. Let *Y<sup>i</sup>* (*X* ) denote the post-treatment potential outcome if subject *i* is exposed to *X*. To compare the change in outcome when the exposure changes from *x* to *x*<sup>∗</sup> (e.g., from 0 to 1 for binary *X*), the causal effect of treatment on the response variable for subject *i* is defined as  $Y_{i}(\mathsf{x}) - Y_{i}(\mathsf{x}^{*})$ . It is usually impossible to estimate the individual causal effect since only one of the responses,  $Y_{i}^{\prime}(x)$  or  $Y_{i}^{\prime}(x^{\ast})$ , is observed. [10] proposed, instead of estimating causal effect on a specific subject, to estimate the average causal effect over a pool of subjects:  $E(Y_i^1(x) - Y_i^2(x^*))$ . If the subjects are randomly assigned to control or treatment groups, the average causal effect equals the expected conditional causal effect,  $E(Y_i|X = x) - E(Y_i|X = x^*)$ . Denote  $M_i(X)$  as the potential value of *M* when subject *i* is exposed to treatment *X*. Let *Y<sup>i</sup>* (*x*, *m*) be the potential outcome of subject *i* given  $X = x$  and  $M = m$ . The total effect of *X* on *Y* when *X* changes from *x* to *x*<sup>∗</sup> is defined as *Y<sup>i</sup>* (*x*,  $M(x)$ ) – *Y<sub>i</sub>*( $x^*$ ,  $M(x^*)$ ). Conventional mediation analysis decomposes the total effect into direct effect from *X* and indirect effect through *M*. [5] introduced the concepts *controlled direct effect*, defined as  $Y_i(x, m) - Y_i(x^*, m)$  and *natural direct effect*, defined as  $\zeta_i(x) = Y_i(x, M_i(x^*)) - Y_i(x^*)$ , *Mi* (*x*<sup>∗</sup> )). Both direct effects measure the change in *Y* when *X* changes from *x* to *x*<sup>∗</sup> while *M* is held fixed. The difference between controlled and natural direct effects is that the controlled direct effect is measured when *M* is fixed at *m*, a chosen constant; whereas to measure the natural direct effect, *M* is random as if the actual exposure were *x*∗ . Consequently, the natural indirect effect is the difference between total effect and natural direct effect, δ*<sup>i</sup>* (*x*)  $\equiv Y_i(x, M_i(x)) - Y_i(x, M_i(x^*))$ . In comparison, the difference between a total effect and a controlled direct effect cannot in general be interpreted as an indirect effect [11; 12]. A common restriction for definitions of controlled and natural direct effects is that the exposure levels, *x* and *x*<sup>∗</sup> , have to be preset. However, when the relationship among variables cannot be assumed linear, it is hard to choose representative exposure levels, especially if the exposure variable is multi-categorical or continuous.

[1] proposed general definitions of mediation effects under the counterfactual framework. The derived mediation analysis is promising in that first, the mediation analysis is generalized so that we can deal with binary, multicategorical or continuous exposure, mediator and response variables. Second, the indirect effects contributed by multiple mediators of different types (continuous or categorical) are separable, which enables the comparison of relative mediation effects carried by different mediators. Third, in addition to linear models, general predictive models such as survival models and Multiple Additive Regression Trees (MART, [13]) can be used to model associations among variables so that mediation analysis is possible in complicated situations. The method is fully implemented in the *R* package *mma*, which is available from the Comprehensive *R* Archive Network (CRAN) at [https://cran.r-project.org/web/packages/mma/index.](https://cran.r-project.org/web/packages/mma/index.html) [html.](https://cran.r-project.org/web/packages/mma/index.html) Package *mma* is the first package that realized the algorithms and inherited the contributions by [1; 14]. Other *R* packages for mediation analysis focus on different aspects or are based on different methods of mediation analysis. The package *mediation* was built based on the methods proposed by [15] and [16]. When doing mediation analysis based on generalized linear models, the two packages generate very similar results. The major contribution of the *mma* package is that in addition to generalized linear models, MART and natural splines can be used to fit the relationships among variables, based on which inferences on mediation effects can be made taking into consideration more complicated variable transformations and interactions without the necessity of pre-specifying them. Also, when MART is used, all missing data can be handled without losing information. For detailed description of MART and its advantages at model fitting, the readers are referred to [13] and [17]. Furthermore, generic functions are created in *mma* to generate figures that help visually illustrate the mediation effects. In the *mma* package, the packages *glm* and *gbm* were used to fit generalized linear models or MART respectively.

#### **Implementation and architecture**

#### **Methods**

#### **Notations**

Let  $\mathbf{M} = (M_{1}, \dots, M_{p})^{T}$ , where  $M_{j}$  is the *jth* mediator/ confounder. **Z** is the vector of other independent explanatory variables that are directly related with *Y*, but not with *X*. Let *Y* (*x*, **m**) be the potential outcome if the exposure *X* is at *x*, and **M** at **m**. Denote the domain of *X* as  $dom_{x}$ . Let  $u^*$  be the infimum positive unit such that there is a biggest subset of *dom<sub>x</sub>*, denoted as *dom<sub>x∗</sub>,* in which any *x* also satisfies  $x + u^* \in dom_x$ , and that  $dom_x = dom_{x^*}$ ∪ { $x + u^*$ | $x \in dom_{x*}$ }. If  $u^*$  exists, it is unique. **Figure 1** illustrate the relationships among variables.

#### **Mediation Effects**

The mediation effects include the total effect, direct effect from *X*, and indirect effect from *X* through *M* to *Y*. [1] define the mediation effects through the change rate in *Y*  when *X* changes from *x* by a *u*<sup>∗</sup> unit.

**Definition 1** Given **Z**, the *total effect* (TE) of *X* on *Y* at  $X = x^*$  is defined as the change rate in  $E(Y(X, Z))$  when *X* changes by a *u*<sup>\*</sup> unit:  $\pi_{z}(x^*) = \lim_{u \to w^*} \frac{E[Y(x^*+u) - Y(x^*)|Z]}{u}$ . The  $\alpha$ *verage total effect* is defined as  $ATE_{|z} = E_{_{X*}}[~TE_{|z}(x^*)]$ ,where the density of  $x^*$  is  $f^*(x^*) = \frac{f(x)}{\int_{x \in dom_x} f(x)}$  $f(x^*) = \frac{f(x^*)}{\int_{x \in \text{dom}_x} f(x)}$  $f^*(x^*) = \frac{f(x)}{g(x)}$  $=\frac{f(x^*)}{\int_{x \in dom_{x^*}} f(x)dx}$  .

**Definition 2** For a given **Z**, the *direct effect* (DE) of *X* on *Y* not from *Mj* is defined as  $\left. \frac{DE_{(M,X)}(x^*) = E_{M_j}}{\lim_{u \to v^*} \frac{E(Y(x^*+u,M_j,M_{-j}(x^*+u))|z) - E(Y(x^*,M_j,M_{-j}(x^*))|z)}{u} \right]$ , and

the *average direct* effect of *X* on *Y* not from *Mj* is  $ADE_{M_j|{\bf Z}}^{\bf C} = E_{\bf x} \cdot DE_{M_j|{\bf Z}}^{\bf C}({\bf x}^*),$  where  $\bf M_{-j}$  denotes the vector  $\bf M$ without *M<sub>j</sub>*.

The definition of direct effect not from *Mj* is analogous to the natural direct effect that allows for natural variation in the levels of the mediator between subjects. Instead of allowing *Mj* to vary conditionally on a fixed level of the predictor, we allow it to vary marginally.

**Definition 3** Given **Z**, the *indirect effect* of *X* on *Y*  through *M<sub>j</sub>* is defined as  $I E_{M_j|Z}(x^*) = T E_{|Z}(x^*) - D E_{M_j|Z}(x^*)$ . Similarly, the *average indirect' effect* through *M<sub>j</sub>* is *AIE<sub>M<sub>j</sub>z</sub>*=  $ATE_{|z} - ADE_{M_i|z}$ .

Compared with conventional definitions of the average mediation effect that focus on the differences in expected *Y* when *X* changes from *x* to *x*<sup>∗</sup> , we define mediation effect based on the rate of change so that the effect will not change with either the unit or the changing unit (*x*<sup>∗</sup> – *x*) of *X*. Therefore, the definitions of mediation effects are generalized and consistent for exposure variables measured at any scale (binary, multicategorical or continuous).

#### **Multiple Mediation Analysis with Non-/Semi-Parametric Predictive Models**

When generalized linear models are used to fit the variable relationships, the mediation effects can be estimated based on the coefficients in the generalized linear models. The variances of the estimates can be calculated using Delta method. [1] listed the estimates and variances of mediation effects based on various generalized linear models. When generalized linear regression is not sufficient to describe variable relationships, mediation analysis can be very difficult. The following algorithms that derived directly from the definitions of mediation effects provide a non-/semi-parametric method to calculate mediation effects. The *mma* package adopted the algorithms to calculate the mediation effects and make inferences.

The algorithm is based on the assumption that the relationships among mediators are that for the *ith* observation:

$$
\begin{pmatrix} M_{1i} \\ M_{2i} \\ \cdots \\ M_{pi} \end{pmatrix} \times \mathbf{N}_{\mathbf{p}} \begin{pmatrix} \hat{\mathbf{g}}_1(x_i) \\ \hat{\mathbf{g}}_2(x_i) \\ \cdots \\ \hat{\mathbf{g}}_p(x_i) \end{pmatrix}, \hat{\Sigma} \qquad (1)
$$

Also the fitted model for *Y* has the form

$$
Y_i = f(x_i, M_{1i}, ..., M_{pi}) + \epsilon_i,
$$
\n(2)

where <sup>∈</sup>*<sup>i</sup>* is an independent random error term. The *f* can be any predictive models. In the package *mma*, MART and generalized linear models (GLM) are adapted. The mean of

 $M_{ki}$  is estimated individually by  $\hat{g}_k(x_i)$ .  $\hat{g}$  are the functions to model the relationships between *X* and *M*. Smoothing splines and GLM are used in the package *mma* to build  $\hat{g}$ . The variance-covariance matrix  $\hat{\Sigma}$  is estimated through the residuals  $M_{ki} - \hat{g}_k(x_i)$ . When the *kth* mediator,  $M_{ki}$  is categorical with *K* categories,  $\hat{g}_k$  is a vector of  $k-1$  elements, where each element gives the estimated probability of one category except for the reference group. [18] described the details to construct  $\hat{\Sigma}$ .

Denote the observations  $(y_i, x_i, M_{1i}, \ldots, M_{pi})$ ,  $i = 1, \ldots, n$ . Let *a* be the change unit of *X* at which we would like to test the change in *Y*. The *a* can be set at *u*<sup>∗</sup> if it is positive. For continuous X where  $u^*$  is zero, we may set  $a = 1$ . Let  $D$ <sub>,</sub>  $= \{x_i | x_i + a \in dom_x, i = 1, \ldots, n\}$  and  $N$  be a large number. **Algorithm 1.** *Estimate the total effect*:

- 1. *Sample N xs from D<sub>x</sub>* with replacement, denote as  $\{x_j, y_j\}$  $j = 1, \ldots, N$ .
- 2. *Generate*  $(M_{1j1}, \ldots, M_{pj1})^T$  given  $X = x_j$  from equation  $(1)$  for  $j = 1, \ldots, N$ .
- 3. *Generate*  $(M_{1/2}, \ldots, M_{p/2})^T$  given  $X = x_j + a$  from *equation (1) for j = 1, ..., N.*
- 4.  $TE = \frac{1}{aN} \left( \sum_{j=1}^N f(x_j + a, M_{1/2}, \dots M_{p/2}) \sum_{j=1}^N f(x_j, M_{1/1}, \dots M_{p/1}) \right)$

If *X* is a binary variable, we can either calculate  $E(Y|x=1)$  –  $E(Y|x=0)$  directly from the observations, or make  $x_j = 0$ and  $a = 1$  for all *js*, and continue with step 2 above. When the mediator  $M_{\scriptscriptstyle k}$  is categorical, generations from equation [1] give the probability vector of  $M_k$  belonging to each group, based on which  $M_k$  is drawn with a multinomial distribution.

 $\boldsymbol{\mathsf{Algorithm}}\text{ 2.}$  *Estimate the direct effect not through*  $M_{k}$ *:* 

- 1. Use the samples generated by Steps 1 to 3 of Algorithm 1.
- 2. Combine the vectors  ${M_{kj}}_{j=1}^N$  and  ${M_{kj}}_{j=1}^N$  and randomly permute the combined vector, denote the new vector as  $\left\{\tilde{M}_{kj}\right\}_{j=1}^{2N}$  $\tilde{M}_{kj} \Big \}_{j=1}^{2N}$  .  $\left\{ \tilde{M}_{kj} \right\}_{j=1}^{2N}$  $\left(\tilde{M}_k\right)_{j=1}^{2N}$  forms a sample of  $M_k$  from its marginal distribution.
- 3.  $DE_{M_k}^{\wedge}$  is estimated by

$$
\frac{1}{aN} \left( \sum_{j=1}^N f\left(X_j + a, M_{1/2}, \ldots, M_{k-1/2}, \tilde{M}_{kj}, M_{k+1/2}, \ldots, M_{pj2} \right) - \left( \sum_{j=1}^N f\left(X_j, M_{1/1}, \ldots, M_{k-1/1}, \tilde{M}_{k(N+j)}, M_{k+1/1}, \ldots, M_{pj1} \right) \right) \right)
$$

Due to the randomness brought in by sampling, the two algorithms are repeated more than once, and the average results from the repetitions are the estimate of the mediation effects. The two algorithms are realized by the function *med* to estimate the mediation effects. Furthermore, the bootstrap method is used in functions *mma* and *boot.med* to make inferences on the estimated mediation effects. Bootstrap samples are drawn from  $(y_i, x_i, M_{1i},...,M_{pi})_{i=1}^n$ , and then Algorithms 1 and 2 are used on the bootstrap samples to form estimates.

#### **Use of package mma**

The proposed mediation analysis consists of three [steps](http://www.data.org) [whi](http://www.data.org)ch are completed by three functions: function *data. org* is used to identify potential mediators and to transform the data sets into the analytic format; function *med*

is used to estimate the mediation effects based on the whole data set; and function *boot.med* is for making inferences on mediation effects using the bootstrap method. The function *mma* does all three steps together. Other functions are generic functions *print, summary* and *plot* to help present results of analysis. All arguments used in the functions are fully documented within the package.

The package also includes a real data set *Weight\_ Behavior*. This data set was collected by Dr. Scribner from the Louisiana State University Health Sciences Center to explore the relationship between children's weight (measured by a continuous variable *bmi* and a binary variable *overweight*) and behavior (such as snack, sports, computer hours, etc.) through a survey of children, teachers and parents in Grenada in 2014. This data set has 691 observations and 15 variables. **Table 1** lists the format and descriptions of variables. We use the data set to illustrate the use of package *mma*. The illustration is based on the package *mma* version 3.1 – 0 or later.

#### **Identify Mediators**

The function *[data.org](http://www.data.org)* is used to identify mediators. To be identified as a mediator, a variable must satisfy two conditions. First, the variable is significantly correlated with the predictor. To test this, we use chi-square test, ANOVA, or the Pearson's correlation coefficient tests, depending on the variable types of the predictor and the potential mediator. The significance level is set by the argument *alpha*2 (0.1 by default). The second condition is that the variable is significantly related with the outcome, given that all other related factors are included in the model. The significance level for this test is set by *alpha* (0.1 by default). If both conditions are satisfied, the variable will be included in the data set as a mediator. If only the second condition is satisfied, the variable is included as a covariate but not a mediator, unless the variable is specified by *jointm*. The argument *jointm* is used in functions to specify the group(s) of variables where the joint effect of all variables in a group is of interest. *jointm* is a list where the first element tells the number of groups, and each of the following items identifies a group of variables to be considered jointly. A variable can be shown in more than one group. If a variable is listed in the *jointm* argument, it is forced into the model as a mediator. If the variable has not been specified by *jointm* and

the second condition is not satisfied, the variable is excluded from further analysis. If a researcher wants to check the individual mediation effect of one or more variables even if the variables do not meet the above two conditions, the trick is to form a group of those variables in *jointm*. Hence, both the individual and joint mediation effects of the group will be reported.

The result of *[data.org](http://www.data.org)* is classified as "med\_iden" class. The generic function *summary* was created to show the test results and the identified lists of mediators and covariates.

The following codes are to identify mediators and covariates that explain the sexual difference in being overweight in the data set *weight\_behavior*. In this example, the outcome is the binary variable *overweight* (1 for yes and 0 for no) and the predictor is *sex*. The potential mediators are continuous variables *tvhours, cmpthours, cell-hours, exercise*, and *sweat*; binary variables *sports* and *snack*; and multi-categorical variable *gotosch*. Also we are interested to see the joint mediation effects of TV, computer, and cellphone hours. In the following codes, *x* is the dataset that includes the predictor, and all potential mediators and covariates. The argument *pred* identifies the predictor by specifying its column number or variable name in *x*. If the predictor is binary, the argument *predref* can be used to specify the reference group. If not specified, the first of the ordered groups will be the reference group. The argument *mediator* identifies all potential *mediators* in *x*. The variables are identified as binary or categorical if they are factors, characters, or has only 2 levels. Alternatively, a binary or categorical mediator can be identified by listing it under the argument *binmed* or *catmed* and the reference group be designated by the corresponding argument *binref* or *catref*. Any variables in *x* that are not identified as potential mediators or predictor by *mediator* or *pred* are included in further analysis as covariates, *Z*, without being tested.

```
R> data("weight_behavior")
> x=weight behavior[,2:14]
> y=weight behavior[,15]
 data.bin<-data.org(x,y,pred=2,mediator=c(1,3:13),
                    jointm=list(n=1,j1=c
                    + ("tvhours","cmpthours",
                   "cellhours")), predref="M",
                    alpha=0.4, alpha=2=0.4)
> summary(data.bin)
Identified as mediators:
[1] "tvhours" "cmpthours" "cellhours" "exercise"
```
"sweat" "sports"

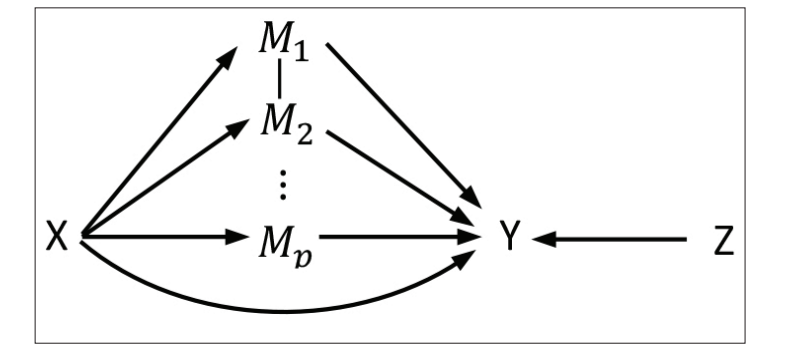

**Figure 1:** Mediation Diagram.

| <b>Variable Name</b> | <b>Description</b>                                     |
|----------------------|--------------------------------------------------------|
| bmi                  | Body mass index                                        |
| age                  | Age at survey                                          |
| sex                  | Male or female                                         |
| race                 | African American, Caucasian, Indian, Mixed or Other    |
| numpeople            | Number of people in family                             |
| car                  | Number of cars in family                               |
| gotosch              | Four levels of methods to go to school                 |
| snack                | Eat a snack in a day or not                            |
| tyhours              | Number of hours watching TV per week                   |
| cmpthours            | Number of hours using computer per week                |
| cellhours            | Number of hours playing with cell phones per week      |
| sports               | In a sport team or not                                 |
| exercise             | Number of hours of exercises per week                  |
| sweat                | Number of hours of sweat-producing activities per week |
| overweigh            | The child is overweight or not                         |

Table 1: Variables in data set "Weight Behavior".

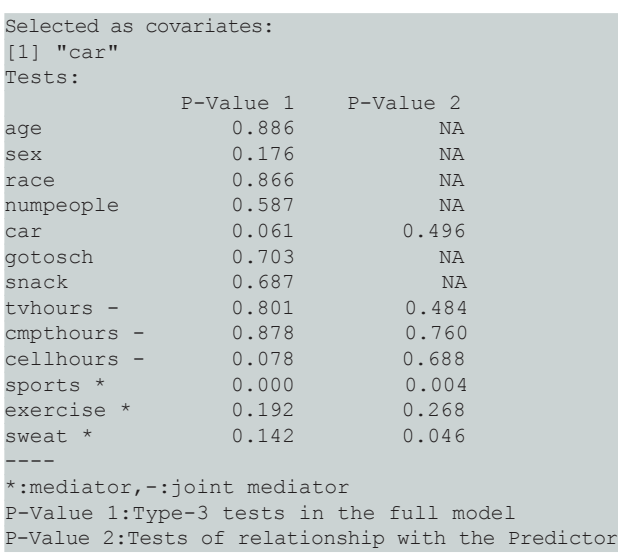

The function *[data.org](http://www.data.org)* creates a list, where *x* gives a data set that includes all identified mediators and covariates in explaining the outcome; *dirx* tells the position of predictor in *x*; *contm*, *binm*, *catm* and *jointm* specify the positions of continuous, binary, categorical, and joint mediators in *x*. Any variables in *x* but not identified as mediators are the covariates that can be used to explain the outcome. In the above code, the variables "tvhours", "cmpthours", "cellhours", "exercise", "sweat", and "sports" are identified as mediators, among which "tvhours", "cmpthours", and "cellhours" are forced in as mediators since their joint mediation effect is of interest.

#### **Point Estimates of Mediation Effects**

The output from *[data.org](http://www.data.org)* can be directly used by the function *med* for mediation analysis. Using the above example, the following codes do a mediation analysis on the data sets with identified mediator and covariates. Two modeling methods were used for modeling relationship among variables: generalized linear model as in *med1* and nonlinear method (MART and Smoothing Splines) by setting *nonlinear=T* as in *med2*.

```
> med1<-med(data=data.bin,n=100,seed=1)
> med2<-med(data=data.bin, n=100, seed=1,
```
nonlinear=TRUE)

In the above codes, algorithms are repeated 100 times (set by  $n = 100$ ) to account for the randomness brought in by the sampling process. The argument *seed=1* is set so the results are repeatable. The result for the *med* function is a "med" class. A generic function was generated to show the estimated mediation effects.

For both models, the response variable is on the scale of logodds of being overweight. The mediation effects calculated by

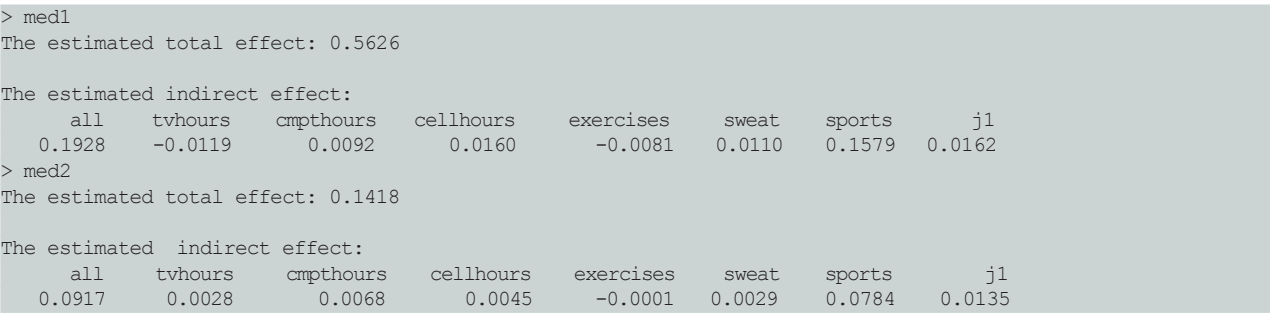

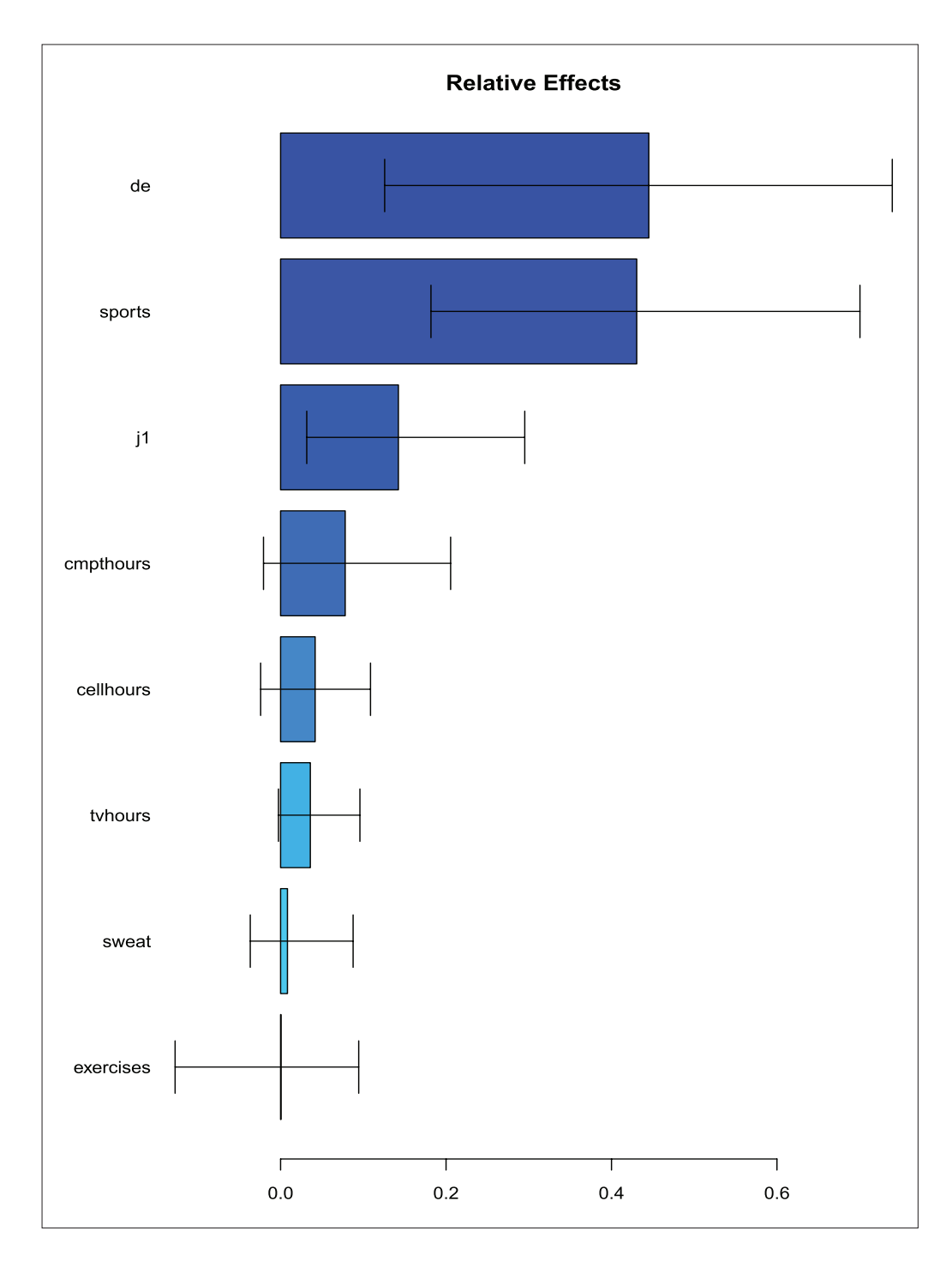

**Figure 2:** Output from summary (mma).

the logit model or MART are not exactly the same but close. The main reason is that MART considers nonlinear relationships, while the logit model assumes a linear relationship between variables and the response. Also note that the sum of direct and indirect effects may not equal the total effects. This is because there are potential correlation and there- fore overlapping mediation effects among mediators. If one would like to assume independent mediation effects, calculating the total effect by adding up the direct and indirect effects is preferred. Based on MART, overall, girls are more likely to be overweight than boys (the total effect is 0.14>0). That is on average, the odds of being overweight for girls is *exp*(0.14) = 1.15 times that

for boys, when all covariates are controlled, while the mediators can change between the girl and the boy groups. The joint mediation effects of TV, computer, and cell phone hours on the sexual difference in the log-odds of being overweight is 0.014, meaning that  $0.014/0.14 = 10\%$  of the sexual difference in overweight can be explained by the joint effects of weekly hours spent on TVs, computers, and/or cellphones. A potential explanation is that, on average, girls spend more time on TV, computers, and cellphones; and the amount of time spent on those activities is positively related with being overweight. The explanation may be visually shown by the *plot* function, which will be illustrated in the Results section.

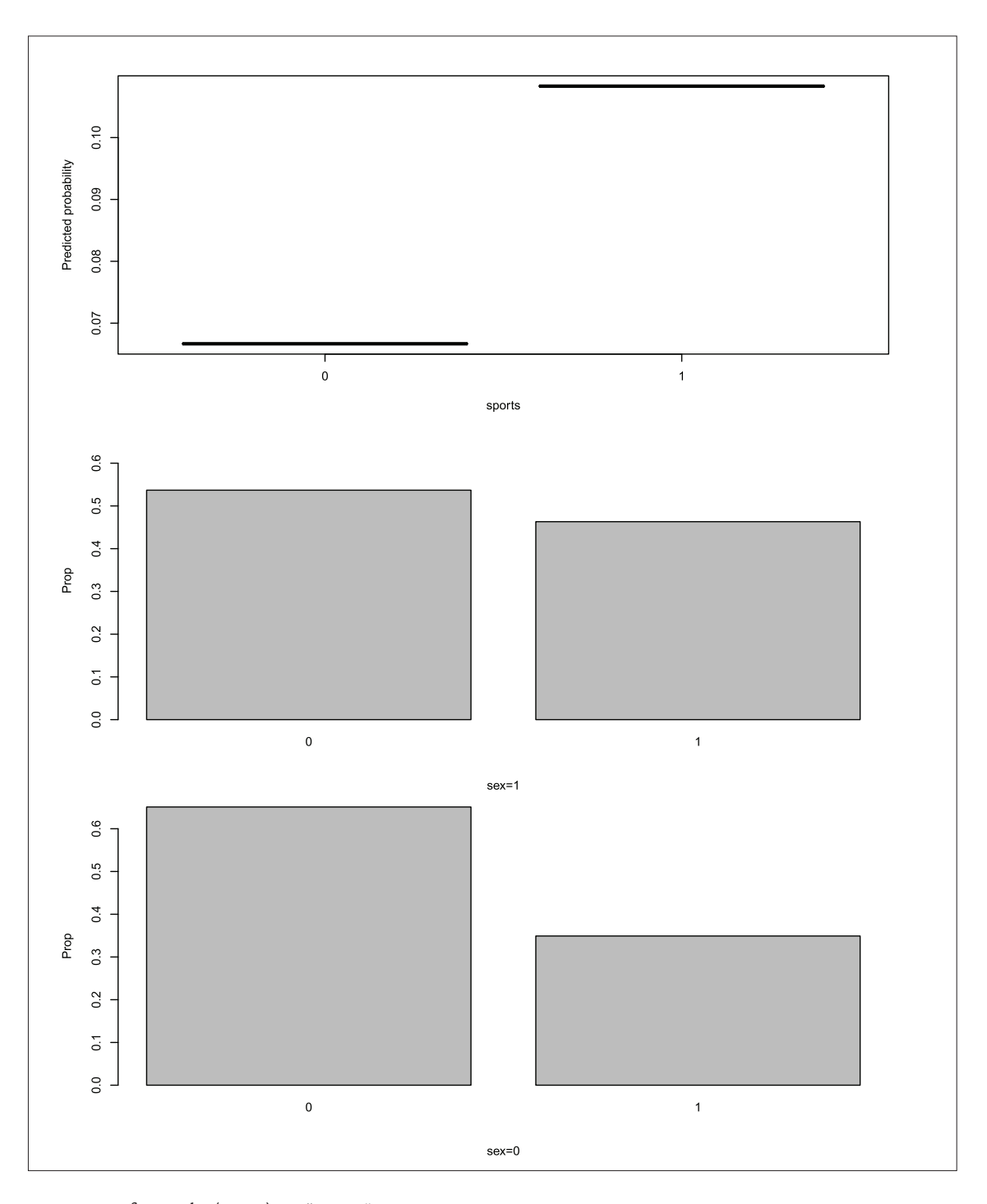

Figure 3: Output from plot(mma) on "sports".

## **Statistical Inferences on Mediation Effects**

We use the bootstrap method to measure the uncertainty in estimating the mediation effects. The following codes are used to calculate the variances and confidence intervals of the estimated mediation effects. The argument *weight* is a vector that assigns weights to observations when the observations are not treated equally in the analysis. For the bootstrap samples, the observations are drawn from the original data set with replacement and with probabilities proportional to "weight".  $n_{\!\scriptscriptstyle 2}$  indicates the number of bootstrap iterations. The mediation effects, variances, and confidence intervals are estimated based on the estimated mediation effects from bootstrap samples.

> med1.boot<-boot.med(data=data.bin, n=100, n2=500, seed=1) > med2.boot<-boot.med(data=data.bin,n=100,n2=500,

seed=1,nonlinear=TRUE)

The results from the bootstrap functions are classed as "mma". Generic functions "print", "summary", and "plot" are generated for the class to help users interpret the results easily. This will be shown in the Results section.

Finally, the whole process, from identifying mediators to estimating and making inferences on the mediation

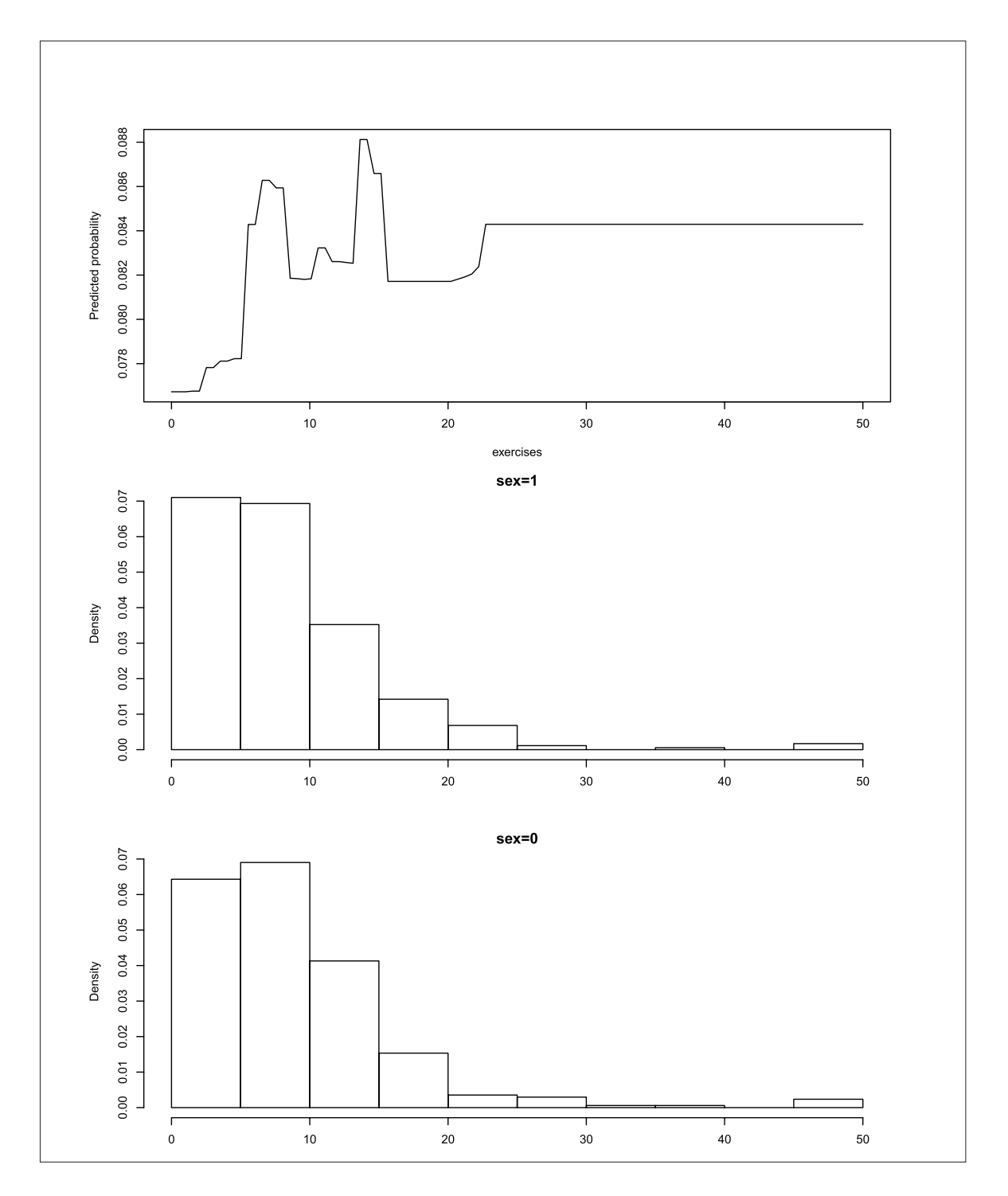

**Figure 4:** Output from plot(mma) on "exercise".

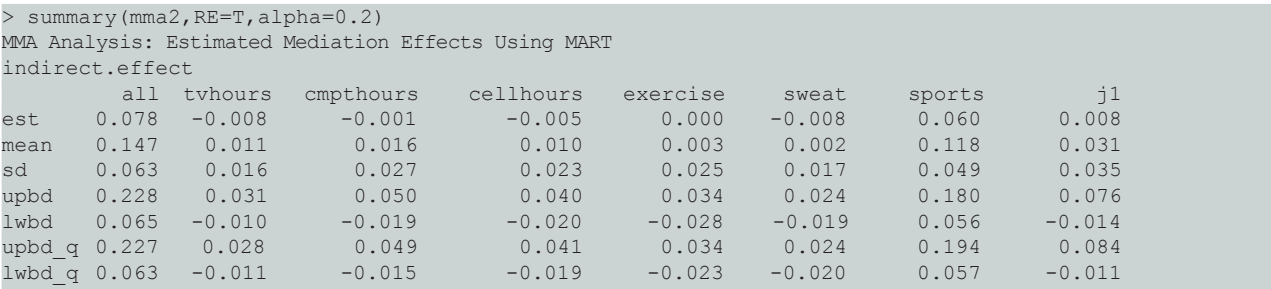

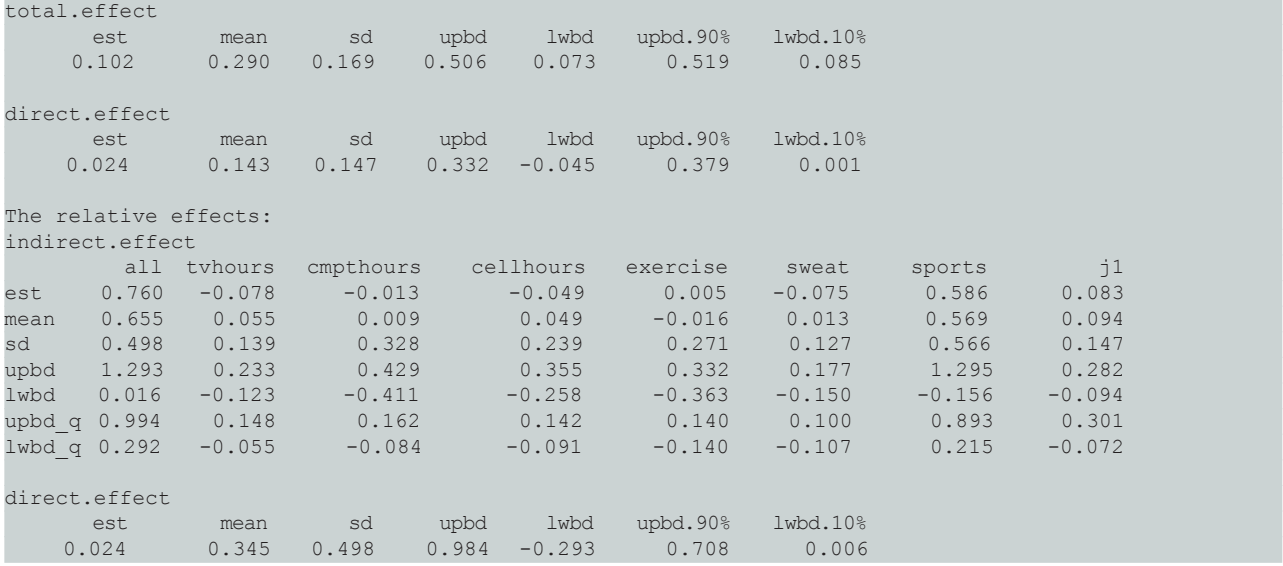

effects, can be carried out by the function *mma*, as shown by the following codes. If any manual intervention is required, separate functions are recommended.

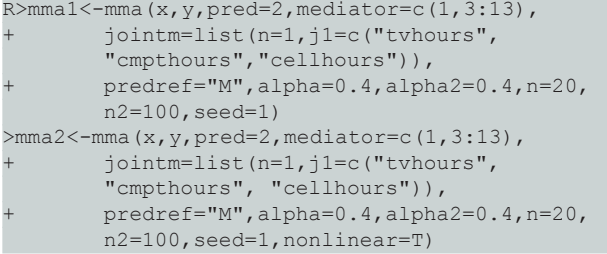

The output from the *mma* function is assigned an "mma" class. Therefore, the corresponding generic functions can be used. In all functions, if the outcome is a continuous variable and MART is used to model the relationship, the default distribution is *"gaussian"*. If a generalized linear model is used to model the relationship, the default family is *gaussian(link="identity")*. Similarly, if the outcome is binary, the default distribution for MART is *"bernoulli"*, and the default family for generalized linear models is *binomial(link = "logit")*. The distribution and family can be changed by assigning a different value to the argument *distn* or *family1* respectively.

If the predictor is continuous, the default margin ("a" in Algorithms 1 and 2) is 1. It can be changed by setting *margin*. If the mediation effects on a new set of predictors are of interest, one can set *x.new* in the functions.

In general, the function *mma* runs faster when generalized linear model is used. In the above functions, the results for *mma1* were obtained in about three minutes and for *mma2*, it took about 12 minutes.

#### **Results**

Outputs from the functions *boot.med*, and *mma* are given the class "mma". In this section, we use the output stored in *mma2* to illustrate the generic functions. The summary function gives the estimation of mediation effects by using the whole data set (*est*) or by averaging the estimates from bootstrap samples (*mean*). It also calculate the estimated

standard deviations (*sd*) and confidence intervals of the mediations effects from bootstrap samples. Two methods are used to build the confidence intervals: normal approximation, (*upbd, lwbd*), and quartiles of bootstrap estimates (*lwbd\_q, upbd\_q*). If *RE* is set as 'TRUE", *summary* will also report the summaries of the relative effects, calculated as the "(in)direct effect/total effect". When *plot=T*, by default, the *summary* function will plot the estimated relative effects and their confidence intervals (**Figure 2**). The significance level can be set using the argument *alpha*, which is 0.05 by default.

Using the quantile confidence interval, summary shows that at the significance level 0.2, only "sports" has a significant indirect effects on the sexual difference in overweight, which explains about 57% (22%, 89%) of the sexual difference. After accounting for all the factors, about 24% of the sexual difference still cannot be explained.

The *plot* function helps illustrate the indirect effects of the mediators by showing the relationship between the mediator and the outcome after accounting for other variables. The plot also shows how the predictor relates to the mediator. If the predictor is continuous, the fitted relationship between the predictor and the mediator is plotted. Otherwise, the distributions of the mediator at different levels of the predictor are graphed. The mediator is specified by the argument *vari*, which can be the column number or the name of the mediator. We can also change the range of the mediator by setting the argument *xlim*. The following codes illustrate how the binary mediator *sports* mediates the sexual difference in overweight.

#### >plot(mma2, vari="sports")

By the top plot of **Figure 3**, on average, children who did not participate on a sport team (*sports* = 0) were less likely to be overweight than those participated in a team (predicted probability of being overweight is about 0.07 and 0.105 respectively). The middle plot shows the proportion of girls in sport teams is about 45%, which is larger than the proportion of boys, about 35% as shown in the bottom plot of **Figure 3**. **Figure 4** shows the relationship between overweight and exercise, and between sex and exercise. The fitted relationship between overweight and exercise is not linear since an MART was used to model the relationship.

#### **Quality control**

All the functions of *mma* were tested to see they produce the desired results by comparing outputs from the package and other statistical programs. The structure of the package successfully passed the *CRAN R CMD* check and the results from this check can be found on CRAN.

# **(2) Availability**

## **Operating system**

The package can work with either Windows, Mac OS X or Linux.

#### **Programming language**

R version 2.14.1 or higher.

#### **Additional system requirements**

An Internet connection is required to install the *mma* package.

#### **Dependencies**

R packages: *gbm*, *car*, *gplots*, *splines*, and *survival*.

#### **List of contributors**

This package was created by Drs. Qingzhao Yu and Bin Li.

#### **Software location**

**Archive**

**Name:** CRAN

**Persistent identifier:** [https://cran.r-project.org/web/](https://cran.r-project.org/web/packages/mma/index.html) [packages/mma/index.html](https://cran.r-project.org/web/packages/mma/index.html)

**Licence:** GPL2

**Version published:** 4.0 − 0

**Date published:** 12/12/2016

**Code repository** (e.g. SourceForge, GitHub etc.) (required)

**Name:** CRAN

**Persistent identifier:** [https://cran.r-project.org/web/](https://cran.r-project.org/web/packages/mma/index.html
) [packages/mma/index.html](https://cran.r-project.org/web/packages/mma/index.html
)

**Licence:** GPL2

**Date published:** 12/12/2016

#### **Language**

R

## **(3) Reuse potential**

Package *mma* is an *R* package that provides mediation analysis using general linear or nonlinear predictive models to fit relationships among variables. The analysis method in *mma* is a general extension of mediation analysis under the counterfactual framework. The method generalizes and improves the existing mediation analysis methodologies in many ways. First, responses, exposure variables and mediators can be measured at any scale: continuous, binary or multicategorical. Second, multiple mediators of different types are allowed in the pathway

analysis simultaneously. Indirect effects transmitted by an individual mediator can be differentiated from the total effect, permitting the comparison of the importance of the mediators. Third, the mediation study allows correlations among mediators. Mediation effects from joint mediators can be estimated. Finally, the concepts of mediation analysis can be applied with nonlinear modeling such as MART.

The mediation analysis can be extended to the survival model and/or multilevel contexts. [19] has extended the method to additive survival models. The package *mlma* expanded the method to multilevel models where the mediators can be of different levels in a hierarchical model.

One limitation of *mma* is that generalized linear models were used to test the independence between variables and outcome. Therefore, linear relationships are assumed to identify mediators and covariates. The assumption should be relaxed in the future by adapting the roughness of the concomitant rank test [20], a nonparametric method, to test the independence among variables.

#### **Competing Interests**

The authors have no competing interests to declare.

#### **References**

- 1. **Yu, Q, Fan, Y** and **Wu, X** 2014 "General multiple mediation analysis with an application to explore racial disparity in breast cancer survival," *Journal of Biometrics and Biostatistics*, 5(2): 189.
- 2. **MacKinnon, D P, Krull, J** and **Lockwood, C** 2000 "Equivalence of the mediation, confounding and suppression effect," *Prevention Science*, 1(4): 173–181. DOI:<https://doi.org/10.1023/A:1026595011371>
- 3. **Judd, C M** and **Kenny, D A** 1981 "Process analysis: Estimating mediation in treatment evaluations," *Evaluation Review*, 5: 602–619. DOI: [https://doi.](https://doi.org/10.1177/0193841X8100500502) [org/10.1177/0193841X8100500502](https://doi.org/10.1177/0193841X8100500502)
- 4. **MacKinnon, D P, Warsi, G** and **Dwyer, J** 1995 "A simulation study of mediated effect measures," *Multivariate Behavioral Research*, 30: 41–62. DOI: https://doi.org/10.1207/s15327906mbr3001\_3
- 5. **Robins, J M** and **Greenland, S** 1992 "Identifiability and exchangeability for direct and indirect effects," *Epidemiology*, 3: 143–155. DOI: [https://doi.org/](https://doi.org/10.1097/00001648-199203000-00013) [10.1097/00001648-199203000-00013](https://doi.org/10.1097/00001648-199203000-00013)
- 6. **Pearl, J** 2001 *Proceedings of the Seventeenth Conference on Uncertainty and Artificial Intel ligence*. Reading, Massachusetts: Morgan Kaufmann.
- 7. **TenHave, T R, Joffe, M M, Lynch, K G, Brown, K G, Maisto, G K** and **Beck, A T** 2007 "Causal mediation analyses with rank preserving models," *Biometrics*, 63: 926–934. DOI: <https://doi.org/10.1111/j.1541-0420.2007.00766.x>
- 8. **Albert, J M** 2007 "Mediation analysis via potential outcomes models," *Statistics in Medicine*, 63: 926–934.
- 9. **Rubin, D B** 1974 "Estimating causal effects of treatments in randomized and non randomized studies," *Journal of Educational Psychology*, 66(5): 688–701. DOI: <https://doi.org/10.1037/h0037350>
- 10. **Holland, P W** 1986 "Statistics and causal inference," *Journal of the American Statistical Association*, 81(396):

945–960. DOI: [https://doi.org/10.1080/01621459.19](https://doi.org/10.1080/01621459.1986.10478354
) [86.10478354](https://doi.org/10.1080/01621459.1986.10478354
)

- 11. **VanderWeele, T J** 2009 "Marginal structural models for the estimation of direct and indirect effects," *Epidemiology*, 20(1): 18–26. DOI: [https://doi.](https://doi.org/10.1097/EDE.0b013e31818f69ce
) [org/10.1097/EDE.0b013e31818f69ce](https://doi.org/10.1097/EDE.0b013e31818f69ce
)
- 12. **VanderWeele, T J** and **Vansteelandt, S** 2009 "Conceptual issues concerning mediation, interventions and composition," *Statistics and Its Interface*, 81: 457– 468. DOI: [https://doi.org/10.4310/SII.2009.v2.n4.a7](https://doi.org/10.4310/SII.2009.v2.n4.a7
)
- 13. **Friedman, J H, Hastie, T** and **Tibshirani, R** 2000 "Additive logistic regression: a statistical view of boosting," *Annals of Statistics*, 28(2): 337–374. DOI: [https://doi.org/10.1214/aos/1016218223](https://doi.org/10.1214/aos/1016218223
)
- 14. **Yu, Q, Scribner, R A, Leonardi, C, Zhang, L, Park, C, Chen, L** and **Simonsen, N R** 2017 "Exploring racial disparity in obesity: a mediation analysis considering geo-coded environmental factors," *Spatial and Spatiotemporal Epidemiology*, 21: 13–23. DOI: [https://doi.](https://doi.org/10.1016/j.sste.2017.02.001) [org/10.1016/j.sste.2017.02.001](https://doi.org/10.1016/j.sste.2017.02.001)
- 15.**Imai, K, Keele, L** and **Yamamoto, T** 2010 "Identification, inference, and sensitivity analysis

for causal mediation effects," *Statistical Scienc*, 25(1): 51–71. DOI: [https://doi.org/10.1214/10-](https://doi.org/10.1214/10-STS321) [STS321](https://doi.org/10.1214/10-STS321)

- 16. **Tingley, D, Yamamoto, T, Hirose, K, Imai, K** and **Keele, L** 2014 "Mediation: R package for causal mediation analysis," *Journal of Statistical Software*, 59(5): 1–38. DOI: [https://doi.org/10.18637/jss.v059.](https://doi.org/10.18637/jss.v059.i05
)  $i05$
- 17. **Yu, Q, Li, B** and **Scribner, R** 2009 "Hierarchical additive modeling of nonlinear association with spatial correlations – an application to related alcohol outlet destruction and changes in neighborhood rates of assaultive violence," *Statistics in Medicine*, 28(14): 1896–1912. DOI: [https://doi.org/10.1002/sim.3600](https://doi.org/10.1002/sim.3600
)
- 18. **Fan, Y** 2012 *Multiple Mediation Analysis With General Predictive Models*. Louisiana State University Health Sciences Center: PhD Dissertation.
- 19.**Hsieh, M** 2016 *Multiple Mediation Analysis with Survival Data*. Tulane University: PhD Dissertation.
- 20. **Li, B** and **Yu, Q** 2016 "A nonparametric test of independence between two variables," *Technichal Report, Louisiana State University*.

How to cite this article: Yu, Q and Li, B 2017 mma: An R Package for Mediation Analysis with Multiple Mediators. Journal of Open Research Software, 5: 11, DOI:<https://doi.org/10.5334/jors.160>

**Published:** 28 December 2016 **Accepted:** 28 February 2017 **Published:** 12 April 2017

**Copyright:** © 2017 The Author(s). This is an open-access article distributed under the terms of the Creative Commons Attribution 4.0 International License (CC-BY 4.0), which permits unrestricted use, distribution, and reproduction in any medium, provided the original author and source are credited. See <http://creativecommons.org/licenses/by/4.0/>.

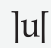

Journal of Open Research Software is a peer-reviewed open access journal published by Ubiquity Press **OPEN ACCESS**

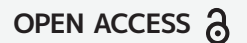